Web Application for the Engineering Data Files Processing

> K.SalminshInstitute of Astronomy University of Latviakalvis@lanet.lv

#### Basic EDF contents

- Epoch (MJD, ISO date)
- Station ID (Name, SOD)
- ь Link to NP (SCH, SCI, calibration method, time scale)
- П Laser (Wavelength, pulse width, rep. rate)
- $\blacksquare$ Timer
- œ Detector (type, model)
- È Calibration data (value, RMS, target distance)
- $\blacksquare\backslash$  Meteo data (pressure, humidity, temperature)

## Basic EDF XML

- $\blacksquare$ <EDF Version="1.0" MJD="53744.982639" Epoch="2006-01-09T23:35:00"
- $\blacksquare$ xmlns:Wettzell="http://www.astr.lu.lv/Wettzell">
- <Station SOD="88341001" SCH="0" SCI="2" CalibMethod="1" TimeScale="3" Name="Wettzell"/> $\blacksquare$
- $\blacksquare$ <Hardware>
- <Laser Wavelength="532.0" Energy="0.075" PulseWidth="60" Divergence="0.000250" **D** 
	- RepRate="10"/>
- $\blacksquare$  <Receiver>
- <Detector Model="ITT F4129F" DeviceID="1" DetectorType="MCP" TWCompensation="No"/>п.
- п <Filter Model="BARR ASSOCIATES" DeviceID="1002347" BandWidth="0.35"/>
- </Receiver>
- <Timer Model="PET4" DeviceID="Module 1+2+3+4" CorrectionID="0"/>п
- ۰ </Hardware>
- <Meteo Temperature=" -9.11" Pressure="954.70" Humidity="97.50"/> $\blacksquare$
- <Calibration TargetDistance="10.345" CalValue="40220" PeakMinusMean="5" RecordedPoints="1200" п m. AcceptedPoints="1165" SigmaUsed="2.2" RMS="10" Skew="0.0001" Kurtosis="0.0000"
- ж. Wettzell:ReturnQuote="97.08"/>
- п <CustomData> </CustomData>
- É  $<$ /EDF $>$

п

#### EDF Data Flow

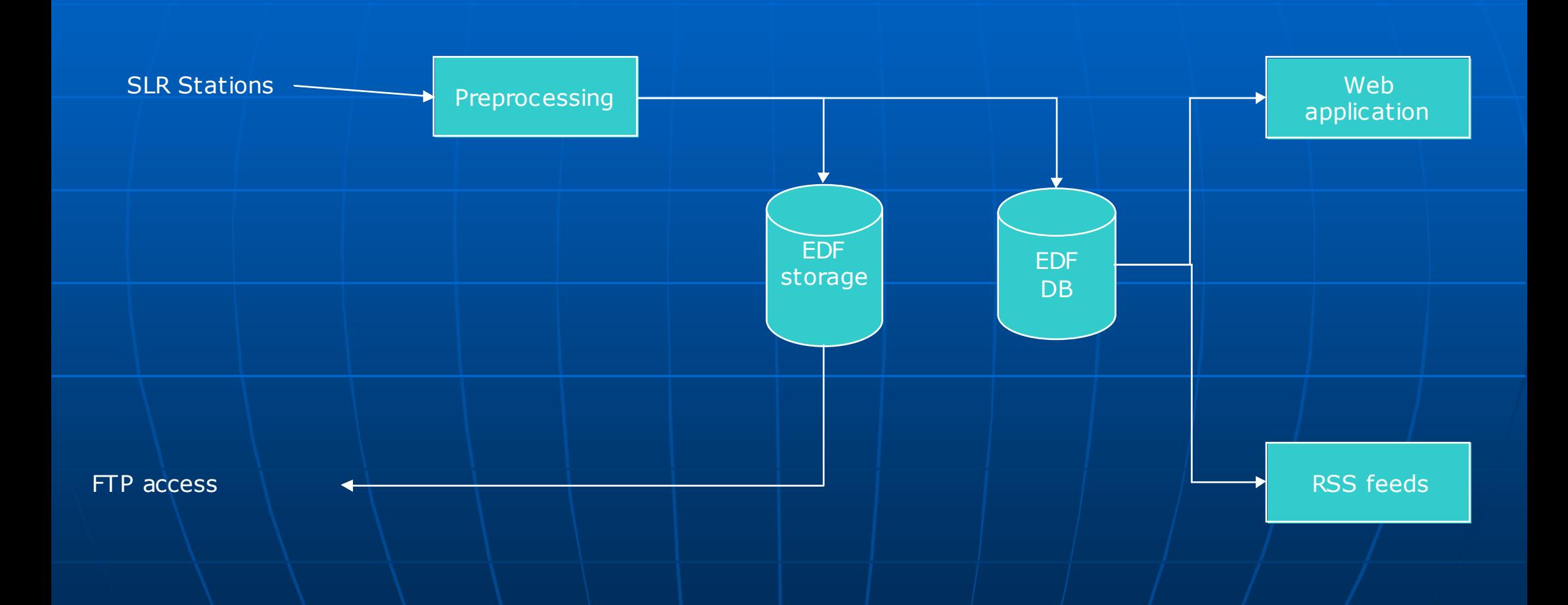

## Application functionality

 Overview of the used equipment • Query based interface• Map based interface**Ealibration time series Calibration charts Statistics**  External interfaces (RSS feeds, web services, Excel)

# Query form

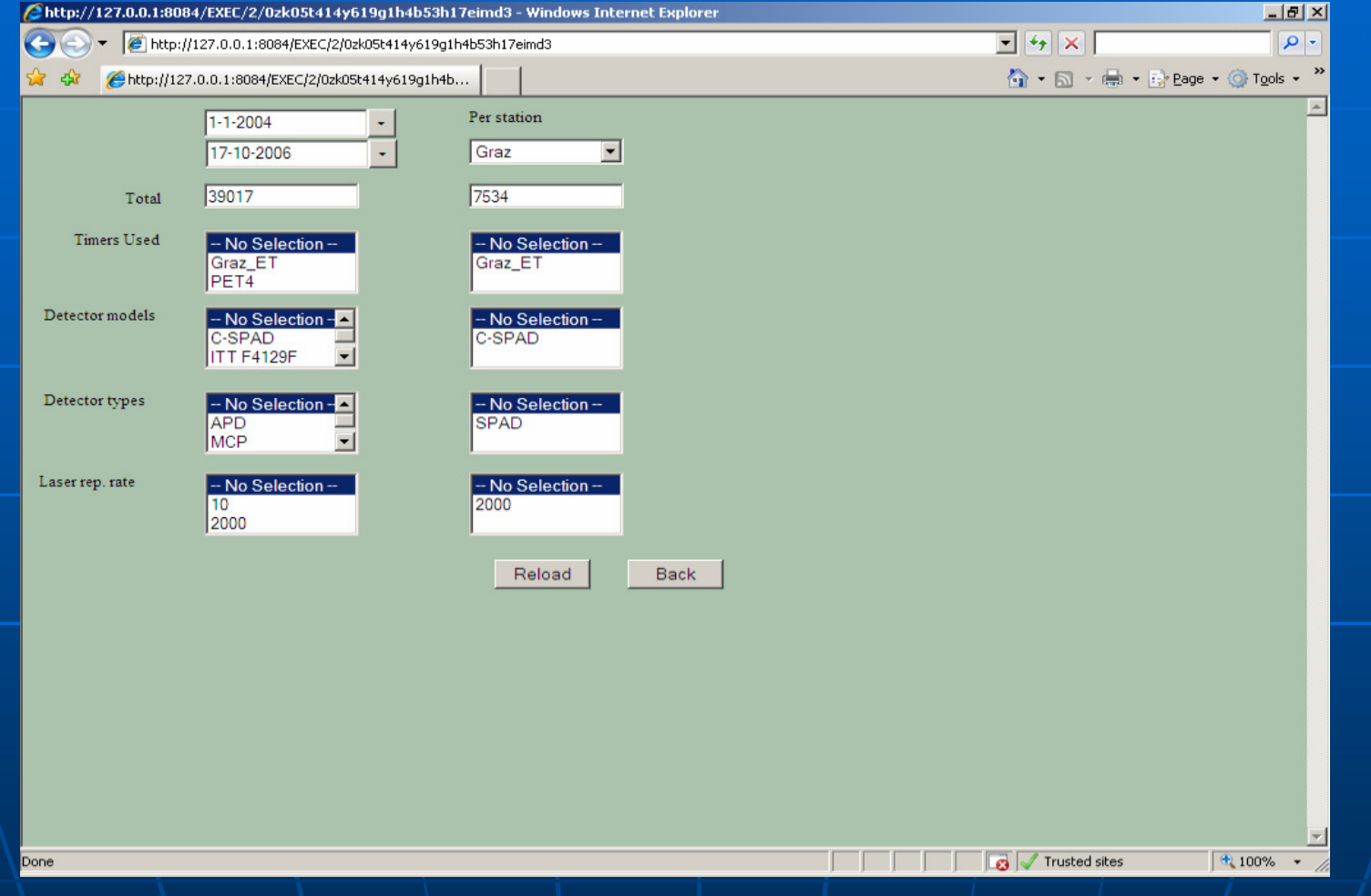

## Calibration data

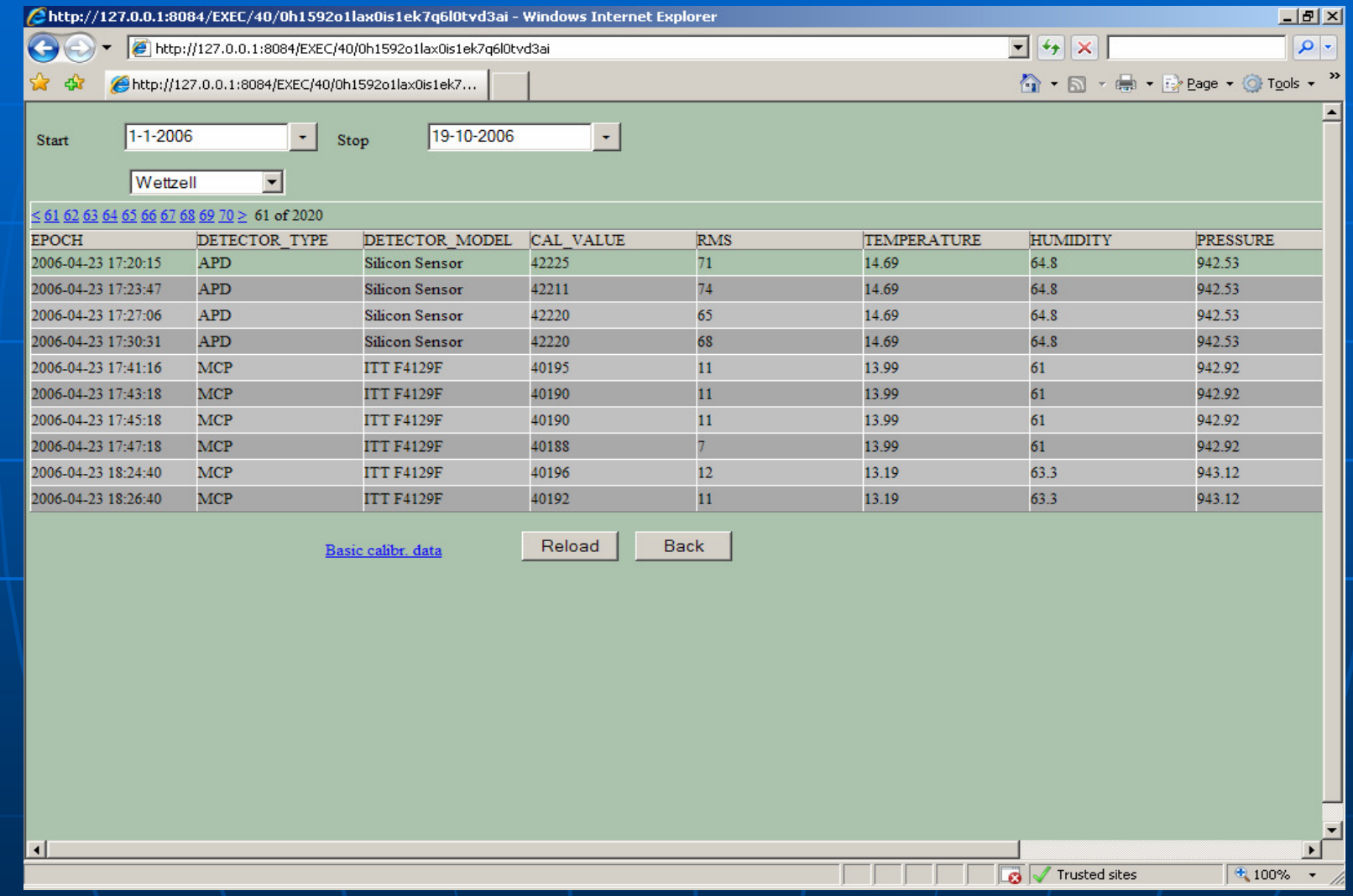

#### Next steps

 $\blacksquare$  Integrate application in the EDF website http://www.astr.lu.lv/EDF User interface improvements**- Establish links to ILRS website Move to native XML database**  $\blacktriangleleft$  Links with the NP, site logs